# QhOÝ•# W E Bu30W•1/40•0Þ0Ë0å0¢0ë

NåN 0nbK~0kl¿0c0fQhOY.#0n W E Bu30W.20.0' L0c0f0D0\_0`0M0~0Y0^0F0J~X0D0W0~0Y0

## 1. NòNËO y>0TbÅ S€ iØ0nzïg+0g Q R0<sup>3</sup>0ü0É0k0¢0<sup>-</sup>0»0<sup>1</sup>

0Ju3•1/4€ iØ0g0o0j0O0NòNËO y>0n0TbÅ\_S€ iØ0nzïg+0g0¢0<sup>-</sup>00M00f0O0`0U0D0

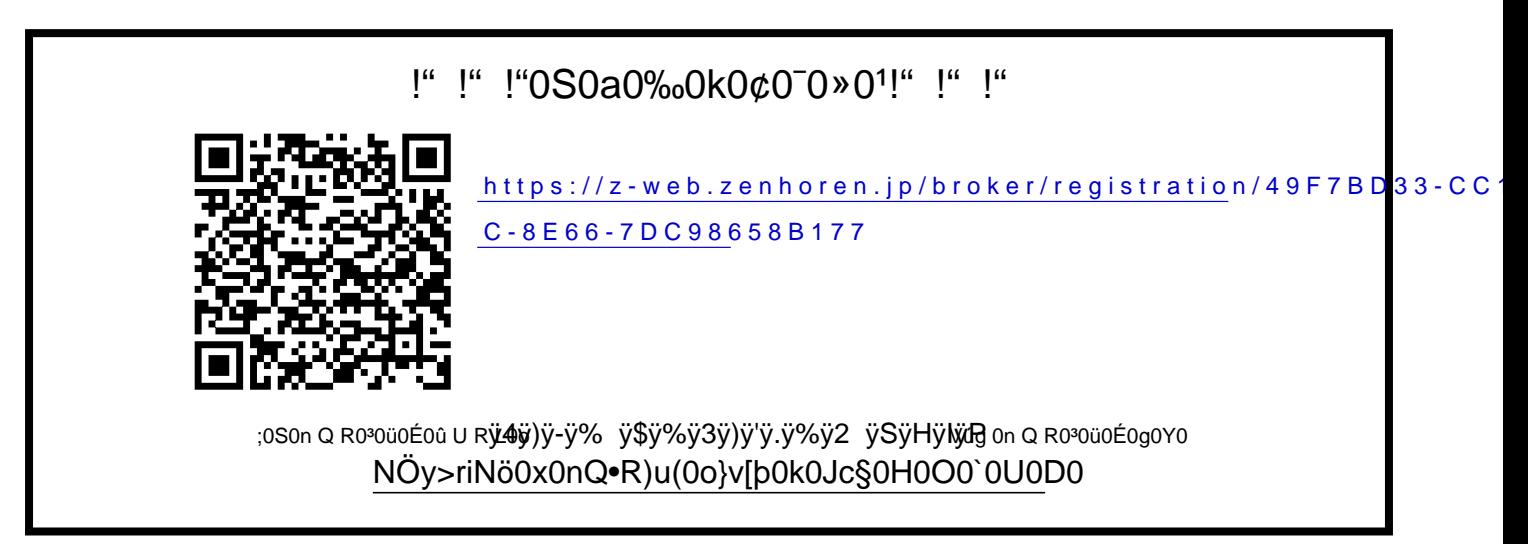

### ÿ ÿ NòNËO y>0TbÅ\_S€ iØ0n0á0ü0ë0¢0É0ì010'QeR>

0Ju3•1/4€ iØ0g0o0j0O0NòNËO y>0n0TbÅ\_S€ iØ0n0á0ü0ë0¢0É0@eR>0W0f 0O0'0U0D0

#### ÿ ÿ 0á0ü0ë0K0‰riNöv{"2u;-b0x•wyû

0á0ü0ë0L\J0M0~0Y0n0g0 0 u;-b0'.0O0 0'0"0ê0Ã0"0W0~0Y0

## ÿ ÿ riNö`ÅX10hNòNËO y>`ÅX10'v{"2

\_'n•`ÅX10'QeR›\_Œ0 ^hy:0U0Œ0‹0 u3•¼€ 0'bÛ\_…0 0'0<sup>-</sup>0ê0Ã0<sup>-</sup>0W0~0Y0

#### ÿ ÿ 0Ju3•¼€ iØ0x0n0ThHQ...

0Ju3•1/4€ iØ0n S M S0~0 0o0á0ü0ë0¢0É0ì010'QeR>0W0 [ŒN+0g0Y0

## v v ICENT

0S0n\_Œ0o0Ju3.X€iØ0T.ež«0gv{"20"L0c0f0D0\_0`0M0~0Y0 0TN f p1{l0T0V0D0~0W0\_0‰0 QhOY.#0nUO0DT 0. 0[z"Sã 0 5 0 - 3 0 0 0 04 000 07 0 + 2] a000 0 0 0 0 0 0